2. When you first start using Adobe Photoshop, you will most likely be asked to download additional software. If you do not have it already, you can get it from the Adobe website. You will need to be connected to the internet when you are installing. Installing Adobe Photoshop and then cracking it is easy and simple. The first step is to download and install the Adobe Photoshop software on your computer. Then, you need to locate the installation.exe file and run it. Once the installation is complete, you need to locate the patch file and copy it to your computer.

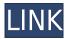

Whether you're a photo editor, a fine artist, creative professional, or a total beginner, Adobe Photoshop CC has got you covered. This free product gives you all the tools you need to turn your photos and videos into works of art—from editing and retouching using the Photoshop features to turning your creative vision into reality. EZPP is an industry leading creative platform that meets the needs of creatives, especially leaders in the art industry, to easily create and publish 3D vector art and models. With EZPP, you can more easily create and publish custom models at an exceptional quality and at a fraction of the cost of commercial 3D software. Remember, if you want to win, it's best to surprise your audience with something amazing. Whether you're a doctor, a surgeon, a nurse, a veterinarian, or a medical student at any stage in your career, this book will walk you through the first steps of your new career. Taking the guesswork out of creating your own customizable e-books, today's designers can publish their own eBooks from any device, in any format, from any location, at a pace that fits their life. Tired of losing keys along every new drawing or design you start? SpikeKeys' Artica software is a stable and persistent tracing app that's comprehensive, robust, and simple to use, and it lets you open, edit, and save all your artwork on your computer. When it comes to 3d printing tools, you need to be sure that there are no gotchas in the software that could cause you to waste hours. Thankfully, the best consumer 3d printers, such as the Slic3r .app, lets you experiment with different filaments, temperatures, speeds, and settings to find the best way to create your own models.

## Adobe Photoshop CC 2019Free Registration Code Windows x32/64 2022

Cue video from Mario Bros. The best photo editing software.

6 Related Question Answers Found How To Fix Photoshop Red Eye In Windows 10? How to fix Photoshop red eye in Windows 10 is a question a lot of people are using Photoshop and wondering how to fix red eye in Windows 10. There are custom workarounds, however obtaining them is often a hit and miss process. This article will show you 6 real world solutions that will fix red eye for good.

What Is the Best Photoshop for Beginners? Finding the right program for beginners is always hard. If Photoshop is what you're looking for, the software may not be what you need. Instead, check out our list of the best programs for beginners below: Which is the Best Photoshop for Beginners? After this Wikipedia article, we have put together a list of the best images editing software for beginners. You can browse through all of the links on the list below, and they can help sort out what software to use for your editing needs. Best Photoshop Software for Beginners. Photoshop is an amazing program that can be used to create some beautiful images for personal or commercial use. It is designed to be user friendly and offers a wide range of powerful features, however it is not perfect. The best Photoshop software for beginners can overcome these drawbacks, and many popular applications can now be used in a mostly pain-free manner by beginners looking to make professional looking images. Best Photoshop Software for Beginners. Nikki Reed is the founder of Not Cable, a mobile and web studio where she has been working since 2008. In addition to working with Not Maniacs on the Adobe Camera Raw Quick Tips series, Nikki has spoken at conferences and designed content for other education and creativity-related organizations. She is based in San Francisco and holds an MA in Professional Writing from Southern New Hampshire University. e3d0a04c9c

## Adobe Photoshop CC 2019 Download With License Code For Windows x32/64 2023

You can use Photoshop even if the device has limited camera options, because it provides the most advanced camera support. In fact, the resolution and dynamic range of your images can easily a higher quality with the help of the best Photoshop editing tools. Creating images is now a lot easier, faster, and more flexible with Photoshop. Now, you don't have to carry a large set of software with you. You can now edit and correct images in any format without losing quality. In fact, having a photo editing software like Photoshop, you can even do it on the go. You can correct the small errors or make the HDR image, and it runs on your mobile phone. You can save the designs wherever you want and share it on email and social media later. Adobe announced a simple, reliable and underlying technology called Object Linking and Embedding (OLE), which was first introduced in 1995 as part of its OLE technology. It basically supports the exchange of raster, vector, clip art, binary and other data files. OLE stands for object linking and embedding, and supports more than 1,500 applications and more than 600 different file types, including not only graphics files and program files but also multimedia files and other types of data files. OLE also supports graphic containers of type "Presentation". With OLE technology, graphic files, multimedia files and other container files can be easily combined to create a "single file", which can be viewed as a single document in many different form factors. In addition, OLE recognizes different file types and allows different software applications to work with the same file type. Since then, it has experienced gradual improvements and the newer versions provide better support for the latest formats.

how long does it take to download photoshop elements photoshop elements 15 download kostenlos deutsch vollversion photoshop elements 5 download photoshop elements 5 free download photoshop elements 5.0 free download photoshop elements 5.0 download photoshop elements 3.0 download photoshop elements download problems photoshop after effects free download photoshop after effects download

Photoshop Elements is greatly simplified than Photoshop. With a list of features on the print-and-cut sheet at the bottom of the editing window, you can do tweaking on the individual images to their own easiness. Almost all the new tools and functions in Adobe Photoshop CS6 are aimed at improving the quality of your photos, just like the all-new Retouch and Refine tools. It's a featurepacked upgrade that lets you fix unwanted blemishes, remove red eye, restore faded details and more. Bumping up Photoshop, Adobe has brought several major features. The list of features includes one of the most famous ones in photo editing - Adobe Camera Raw, the newest selection tool and ability to split color channels, three new additions to Photoshop's commands such as the best new texture, gradient and brand-new feathering options in the Brush and Paint (layer mask). The features list looks at Adobe's CS6, and the new tools will certainly give you a better interface and editing experience in your Photoshop editing process. Photoshop has always been at the forefront of photo editing. Oftentimes, it still is. This time around, it got two new tools that you can use to completely change the appearance of a photo. You can apply the Retouch tool to completely change its color, the most notable feature to completely change the other's color. This is perhaps the most updated tool to be found in the new version. You can also customize your new look with the Refine Edge tool (Photoshop CS6), which allows you to quickly resize the photo, sharpen the image,

make wrinkles disappear and perfect skin's skin and more. The tool is super easy to use thanks to its new interface.

Part of the universe of tools that are being designed to make your life easier and your work more effective are the tools designed for specific application areas. For instance, the selection and editing tools designed in Photoshop is designed to provide user with the most intuitive experience of editing an image. If a landscape designer gets a chance to select a building and to apply a feature like "redeye," ensuring that the colors are accurate and the spots and blemishes are well-encompassed is a critical part of the assignment. These tools can make life easier. For designers and other stakeholders, Adobe Creative Suite represents the series of tools, modules and workflows that are engineered to help them do their job, better. To the photographer, high end camera and photography is the key to capturing incredible images. This year, Adobe also introduced new features to all the big names of camera lens, such as the Daylight mode for Nikon D610. To make it even better, Adobe made real-time brightness modification a part of the camera functionality for Nikon D600E, D610 and Df. One of the most common tools a photographer uses are the lens included in the system. To make digital photography simple and enjoyable, Adobe also launched the new features of the lens like banding and zooming. Additionally, the new film simulation feature for Canon EF-S 17-55 mm f/2.8 IS STM. Among the new features, of course, the ability of the new film simulation feature to add the features of reversed, negative saturation, add grain, optical black, positive color to the images is considered to be scene-stealing feature.

https://zeno.fm/radio/easyworship-2009-portable

https://zeno.fm/radio/il-2-sturmovik-cliffs-of-dover-crack-and-keygen

https://zeno.fm/radio/apaharan-part-1-in-hindi-dubbed-torrent-download

https://zeno.fm/radio/bmw-zcs-tools-download

https://zeno.fm/radio/pcb-wizard-3-6-crack-free-download

https://zeno.fm/radio/ballistic-overkill-free-download-hacked

https://zeno.fm/radio/paypal-money-adder-password-crack

https://zeno.fm/radio/thelightningthiefgraphicnovelpdfdownload

https://zeno.fm/radio/autocad201864bitproductkeyandxforcekeygenrar

## **Automatic Fixes**

The first of Photoshop's major new features, automatic fixes, works with layers to make sure that images are ready for print or web. Layers are the basic units of editing in Photoshop, as well as many other applications. Autofixes use a large network of machine learning algorithms to identify defects automatically. While it's not possible to stop a single pixel from changing, an entire image can be swapped out with a single command. Thanks to the large number of layers in an image, Autofixes can run with a large number of layers at once. This creates a significant increase in processing speed. **Painting and Cropping** 

If you have a subject that's similar in appearance to another photo or painting in your library, a simple painting example demonstrates how Photoshop integrates layers to create a natural-looking sky. Using a selection tool, you can select a portion of the sky, then use a new paintbrush tool to apply a color or blur that color, or even add a cloud. You can use the same process to bevel a building, like the façade of the Parisian apartment featured here, or even to remove a cloud entirely.

## **Professional-Grade Content Navigator**

Arguably one of the most powerful features of Photoshop for the year is the new Content Navigator. Instantly open the navigator on any image and easily navigate to any properly named and structured

layer, or group. Navigating from one image to another is also a breeze, with a simple command (pictured above). This is done using the Replace Selection tool (top right). Click the dialog box, and find the new Content Navigator tool. This is a feature that will revolutionize content creation in all other Adobe Creative Suite products.

https://arlingtonliquorpackagestore.com/photoshop-2021-version-22-3-download-free-with-serial-key-registration-code-2023/

https://fiverryourparty.wpcomstaging.com/wp-content/uploads/2023/01/Qt-Bridge-Photoshop-Plugin-Download-HOT.pdf

https://www.webcard.irish/free-photoshop-download-website-new/

https://ramchandars.com/wp-content/uploads/2023/01/Photoshop 2021 Version 2251.pdf

https://parupadi.com/wp-content/uploads/2023/01/Photoshop 2022 Version 2301.pdf

https://ferramentariasc.com/wp-content/uploads/2023/01/galximr.pdf

http://www.jbdsnet.com/?p=90070

https://redimoldova.com/en/line-shape-free-download-photoshop-verified/

https://freecricprediction.com/wp-content/uploads/2023/01/jardlock.pdf

 $\underline{https://revistaen lacegrafico.com/wp-content/uploads/2023/01/Download-Adobe-Photoshop-CC-Activation-WIN-MAC-2023.pdf}$ 

 $\frac{https://insenergias.org/wp-content/uploads/2023/01/Photoshop-2021-Version-2243-Torrent-Serial-Number-For-Mac-and-Windows-x3264-2023.pdf$ 

 $\frac{https://www.johndhunt.com/wp-content/uploads/2023/01/Adobe\_Photoshop\_2021\_Version\_2251.pdf}{https://socks-dicarlo.com/wp-content/uploads/2023/01/Fft-Filter-Photoshop-Cs6-Free-Download-BETTER.pdf}$ 

http://le-jas-de-joucas.fr/en/adobe-photoshop-pattern-overlay-download-install/

https://brinke-eq.com/advert/microsoft-photoshop-express-download-best/

https://seoburgos.com/wp-content/uploads/2023/01/alrimor.pdf

https://www.ethicaleconomist.com/wp-content/uploads/2023/01/Photoshop\_2022\_version\_23.pdf

https://bodhirajabs.com/photoshop-hair-cutting-plugin-free-download-best/

 $\underline{https://thenlpc.site/wp-content/uploads/2023/01/How\_To\_Download\_Photoshop\_In\_Pc\_Windows\_7\_V\_ERIFIED.pdf$ 

http://tutmagazine.net/rust-pattern-photoshop-download- hot /

https://www.siriusarchitects.com/advert/photoshop-2021-version-22-download-cracked-64-bits-updated-2023/

https://www.portalvivienda.cl/wp-content/uploads/2023/01/daveelly.pdf

https://ldssystems.com/wp-content/uploads/Ps-Photoshop-Apk-Free-Download-WORK.pdf

 $\underline{https://torbay experts.com/wp\text{-}content/uploads/2023/01/Adobe\_Photoshop\_2021\_Version\_2243.pdf}$ 

https://www.sneslev-ringsted.dk/wp-content/uploads/How-Long-Does-It-Take-To-Download-Photoshop-BETTER.pdf

 $\underline{https://www.candipipes.com/wp-content/uploads/2023/01/Photoshop-For-Windows-81-64-Bit-Download-BEST.pdf}$ 

https://www.aussnowacademy.com/wp-content/uploads/2023/01/valieve.pdf

https://viceeventz.com/wp-content/uploads/2023/01/rantama.pdf

http://capabiliaexpertshub.com/download-photoshop-cs4-serial-key-2023/

 $\frac{https://thexkids.org/wp-content/uploads/2023/01/Photoshop-Elements-2015-Download-REPACK.pdf}{http://rootwordsmusic.com/2023/01/02/download-free-photoshop-2022-activation-code-with-keygen-2022-129311/}$ 

https://karydesigns.com/wp-content/uploads/2023/01/elifya.pdf
https://moronencaja.com/wp-content/uploads/2023/01/Ps-Photoshop-64-Bit-Download-LINK.pdf
https://citywharf.cn/hd-background-images-for-photoshop-editing-free-download-extra-quality/
https://qflash.es/photoshop-marriage-psd-files-free-download-link/
https://rerummea.com/wp-content/uploads/2023/01/jusjav.pdf
https://godayjob.com/wp-content/uploads/2023/01/harsahr.pdf
https://www.aspalumni.com/adobe-photoshop-2022-lifetime-activation-code-license-key-2023/

When you want to retouch an image, you will find that the software is very useful. Some of the features include rotating, zooming, transforming objects, photo editing, enhancing, and others that are listed below. The new features and UI are now coming to Photoshop and Photoshop Elements. The release schedule for 2021 is as follows:

- May 2020 Ultimate and 2019 features are coming to Photoshop (Adobe Photoshop CC and CS4 are not included in the release)
- June 2020 support for Windows November updates now available
- **January 2021** Updates to Photoshop 2019: Create Mesh-Like Text with Soft Edges in Photoshop Elements, or Remove Objects and Objects in Groups in Photoshop Elements 2020
- May 2021 Elements update to 2020 19.3
- January 2022 Elements 2021 update to version 19.3

When it comes to branding and designing, it's important to ensure that your brand remains consistent. This will help your brand development, although it's not essential that you stick to the same brand over time. In your branding, it's essential to take time to review images, websites, apps, headlines, and associated items, and update them if necessary. When it comes to the web, it's important that you seek out great web design every time. Content is important, too. In fact, a strong brand is built on data, which is why having a strong brand, helped you naturally establish search engine optimization (SEO) will help you to drive natural traffic.